## **Demandes**

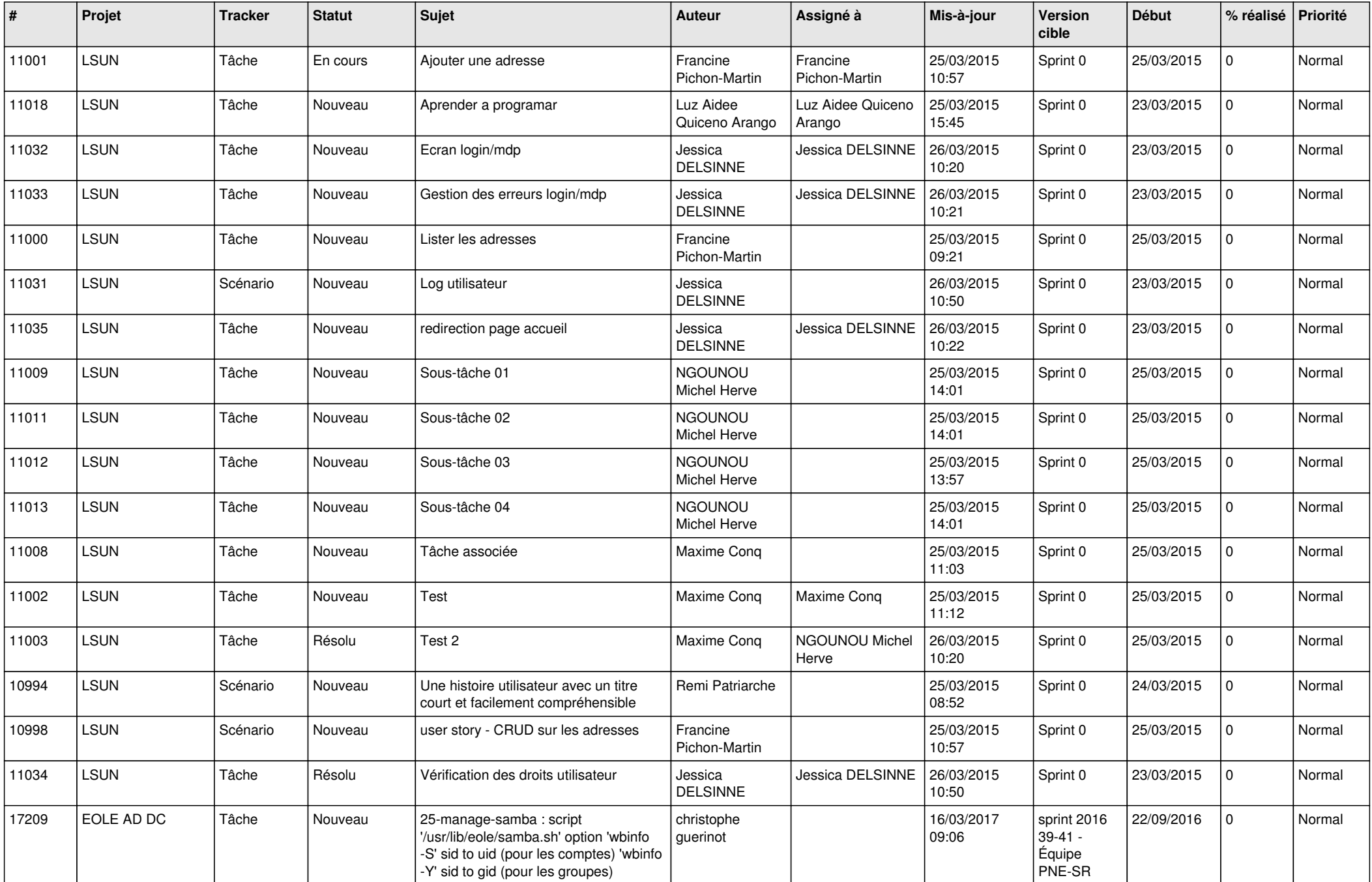

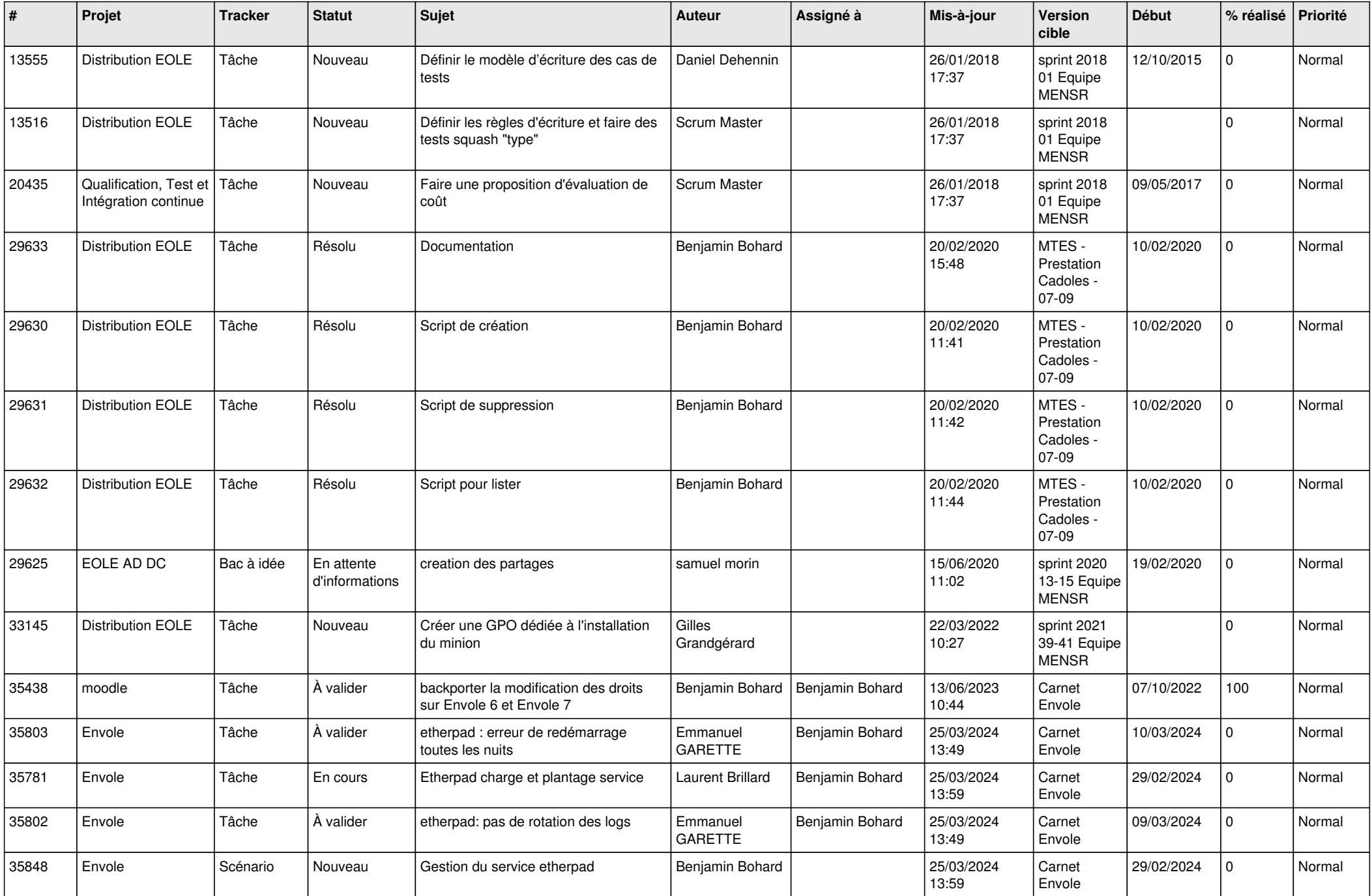

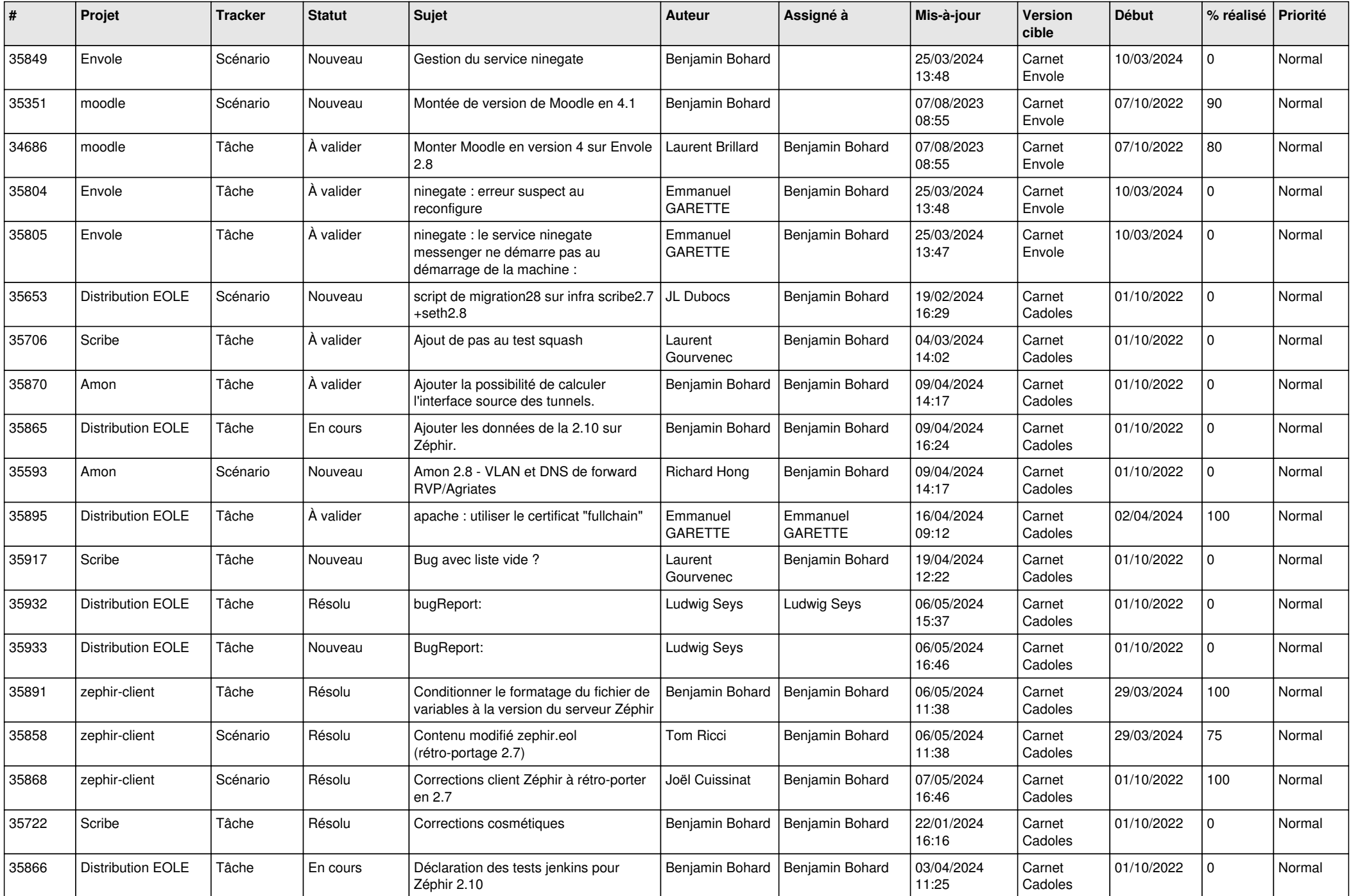

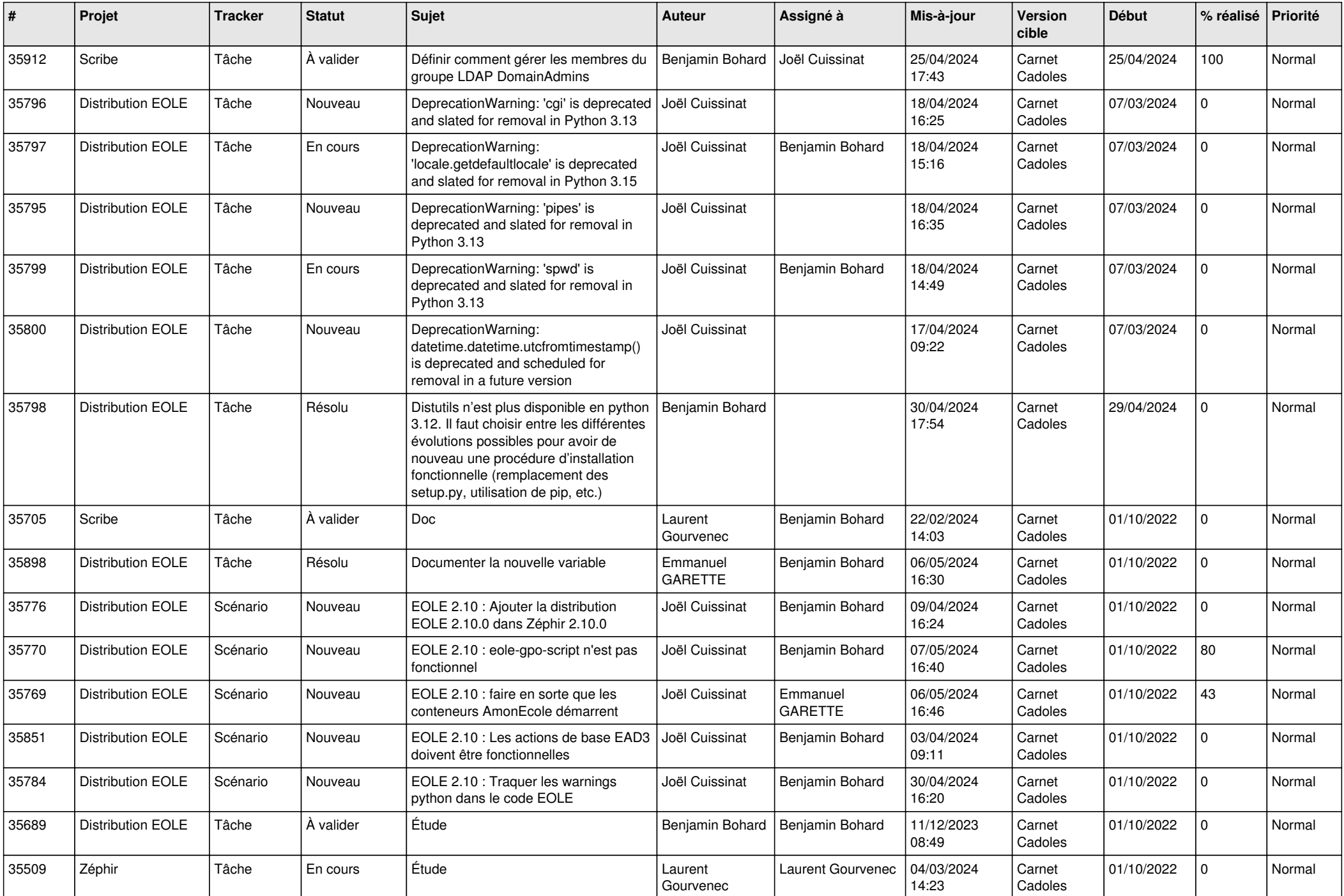

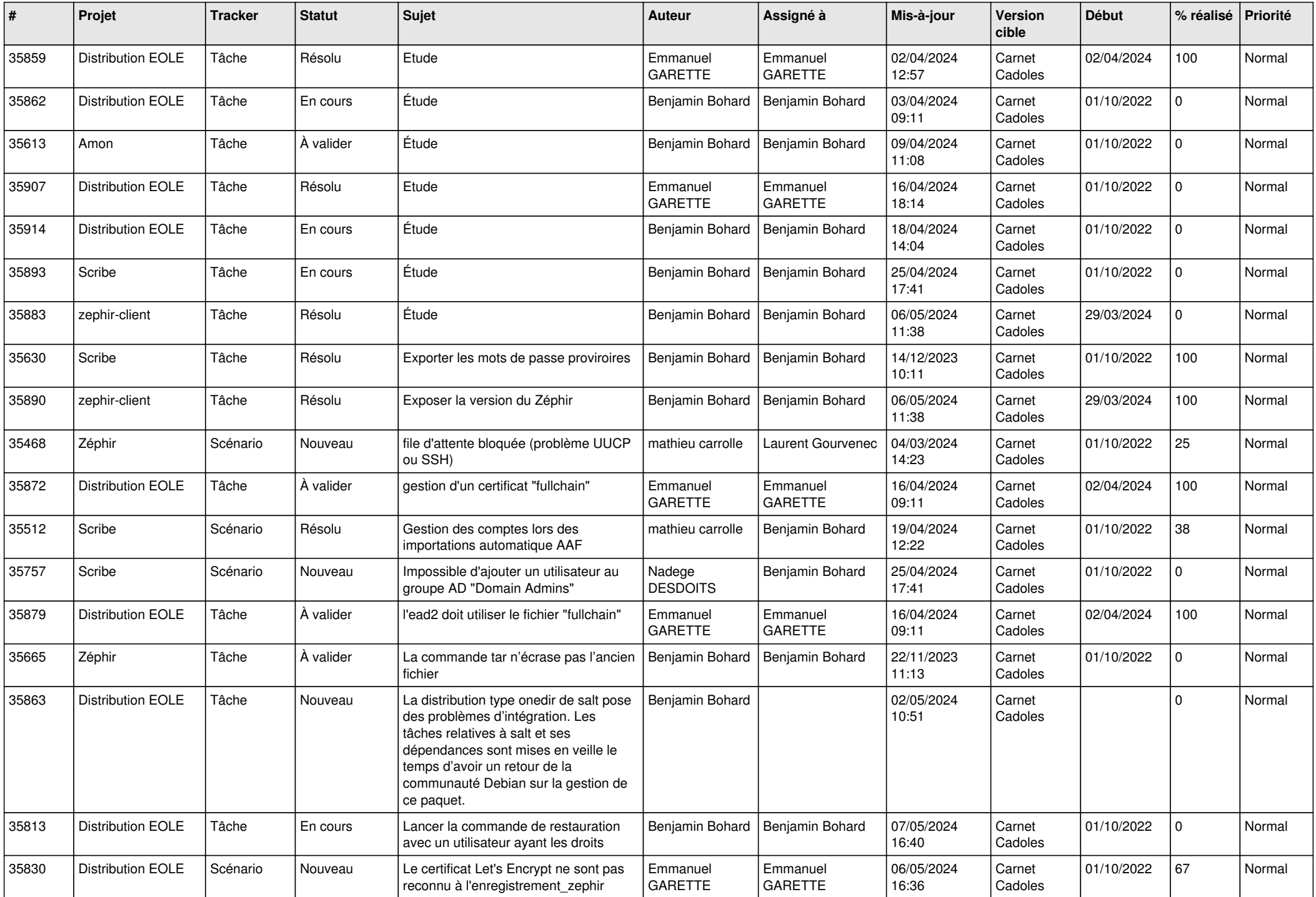

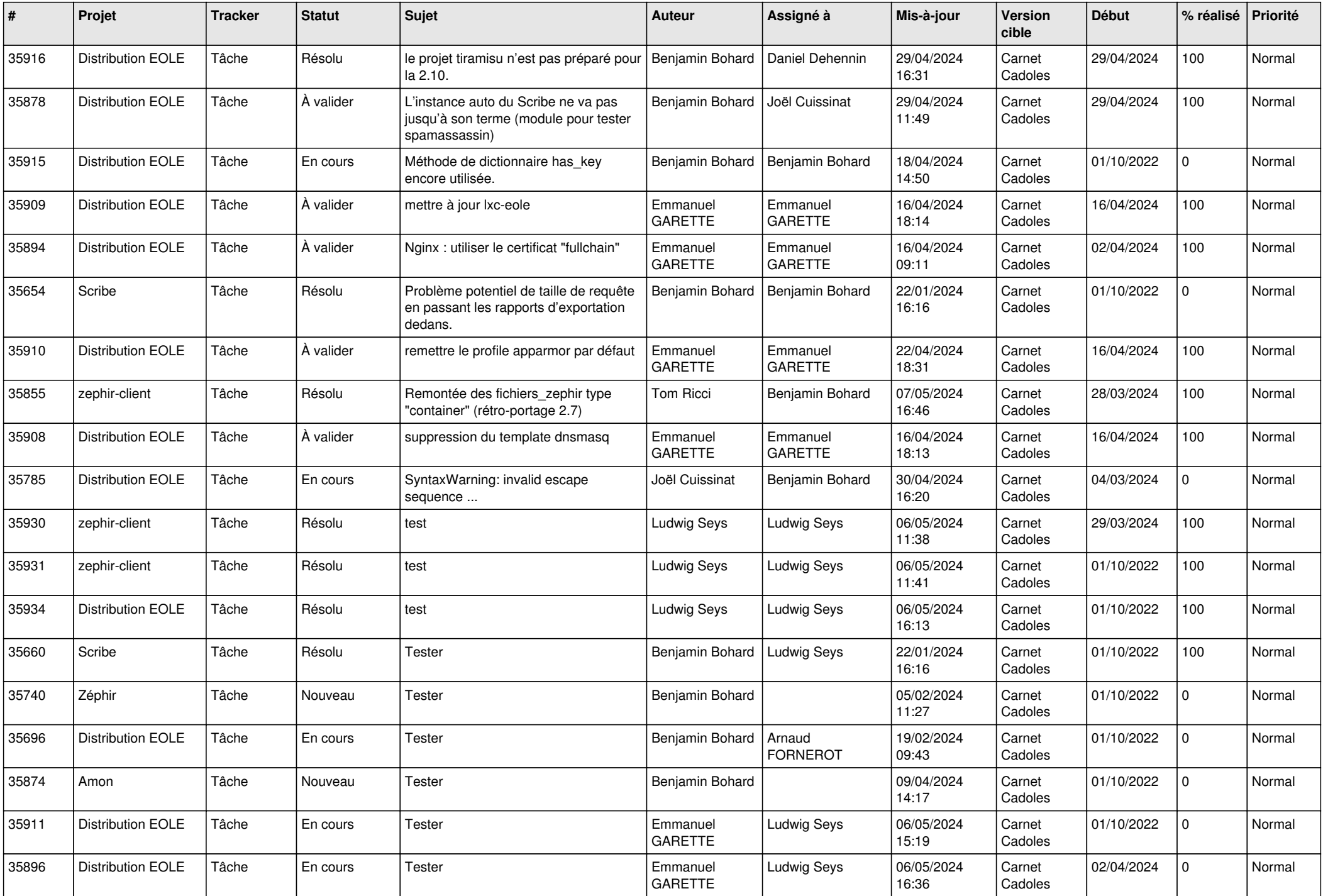

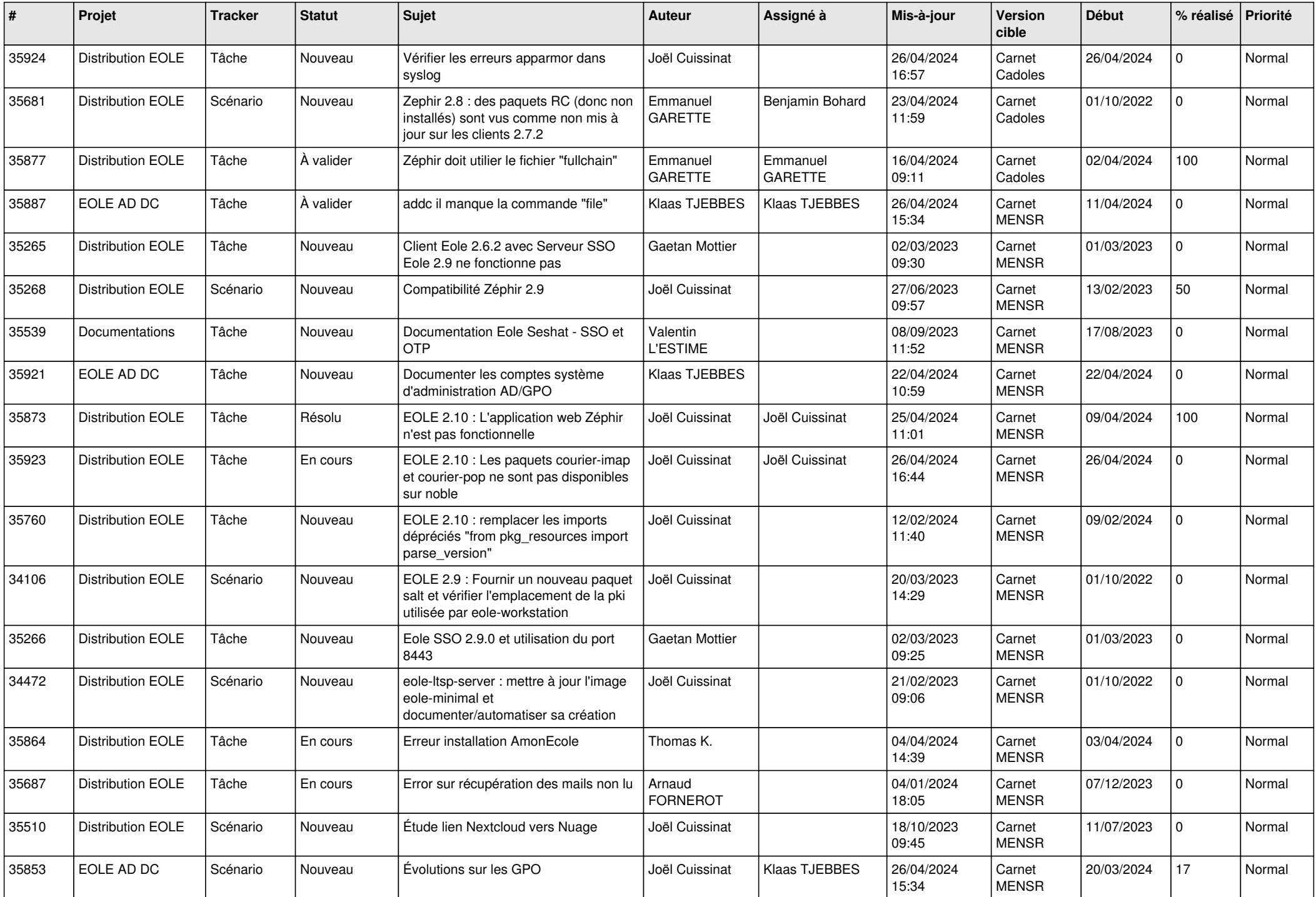

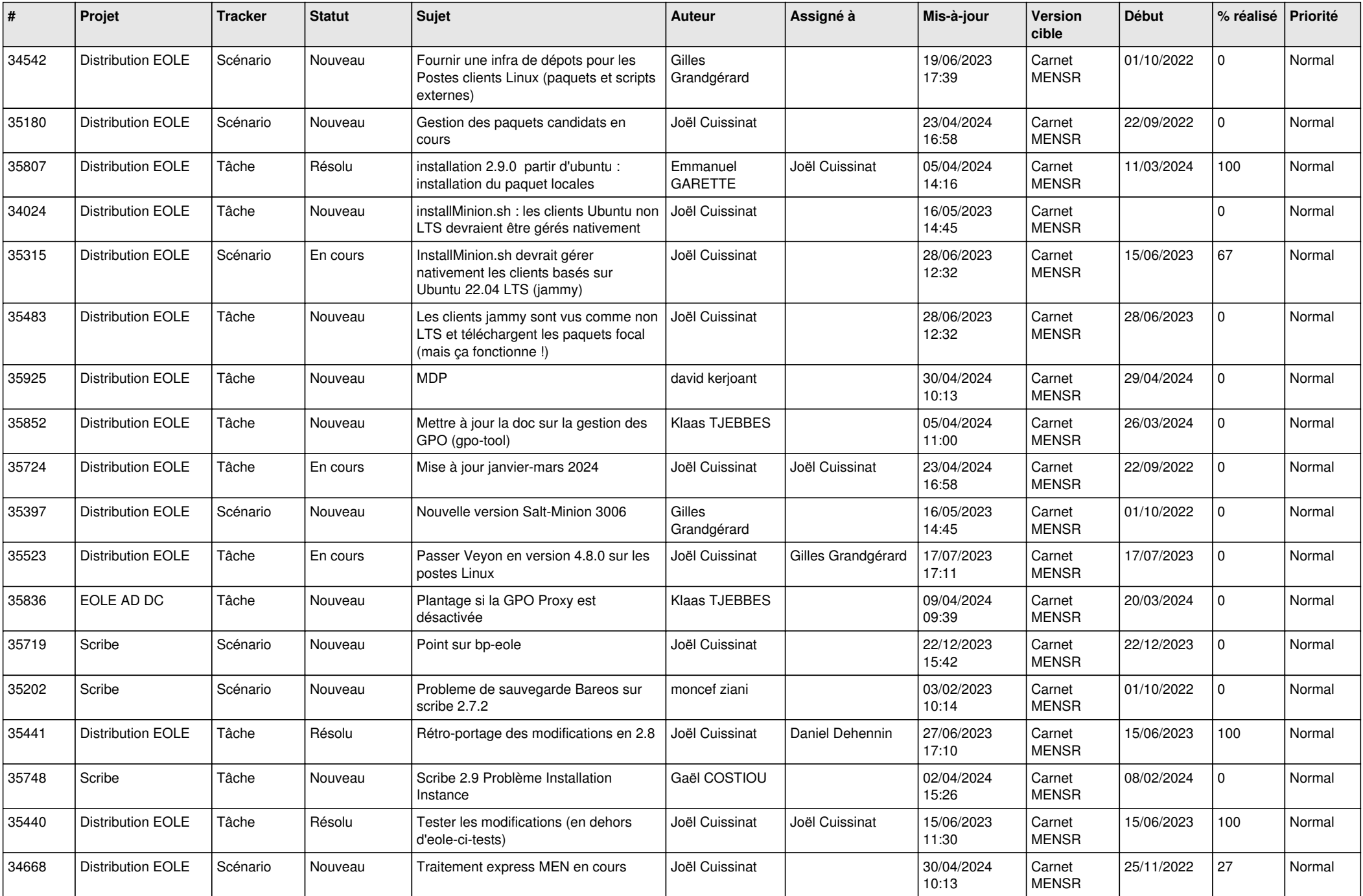

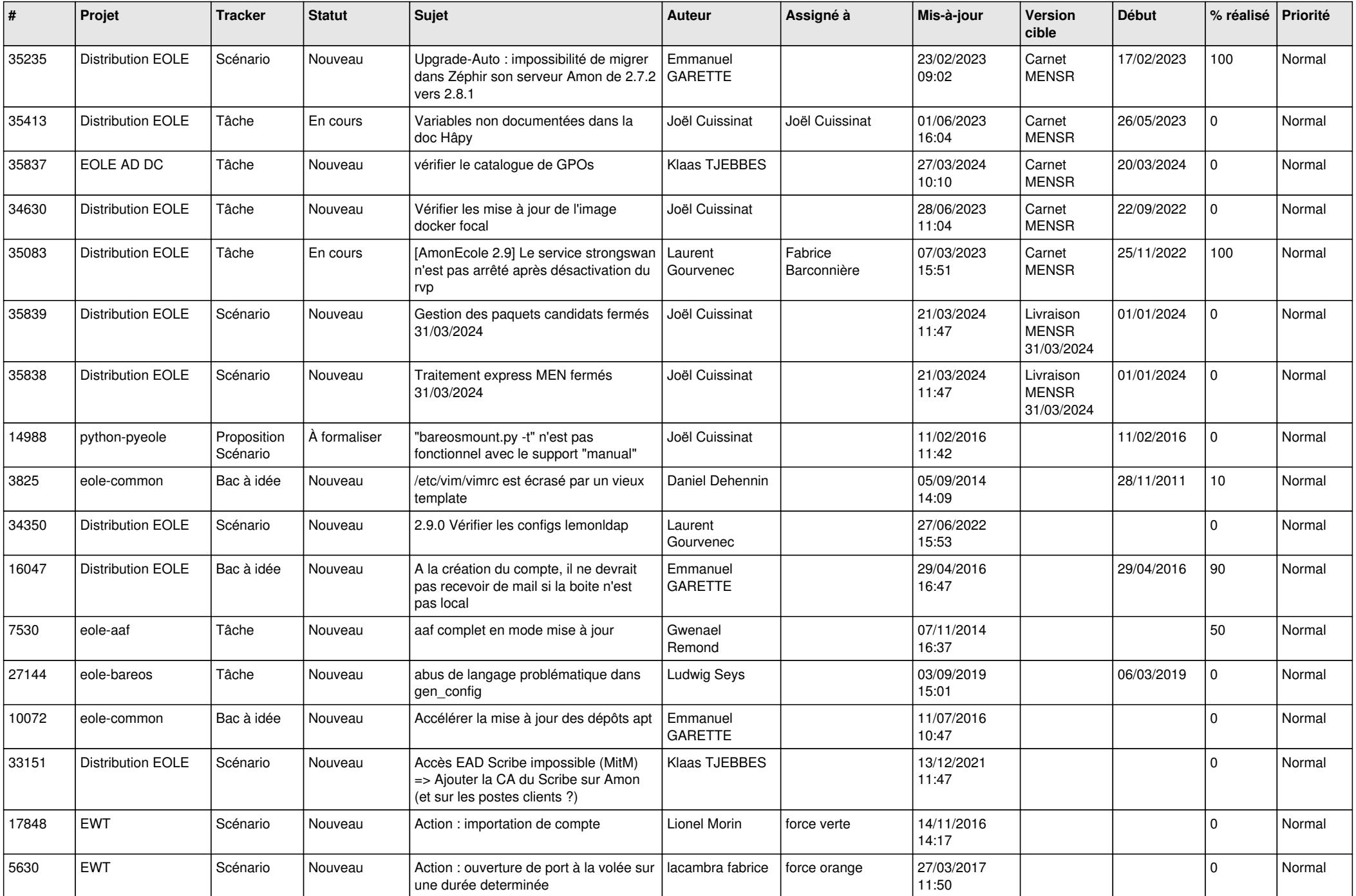

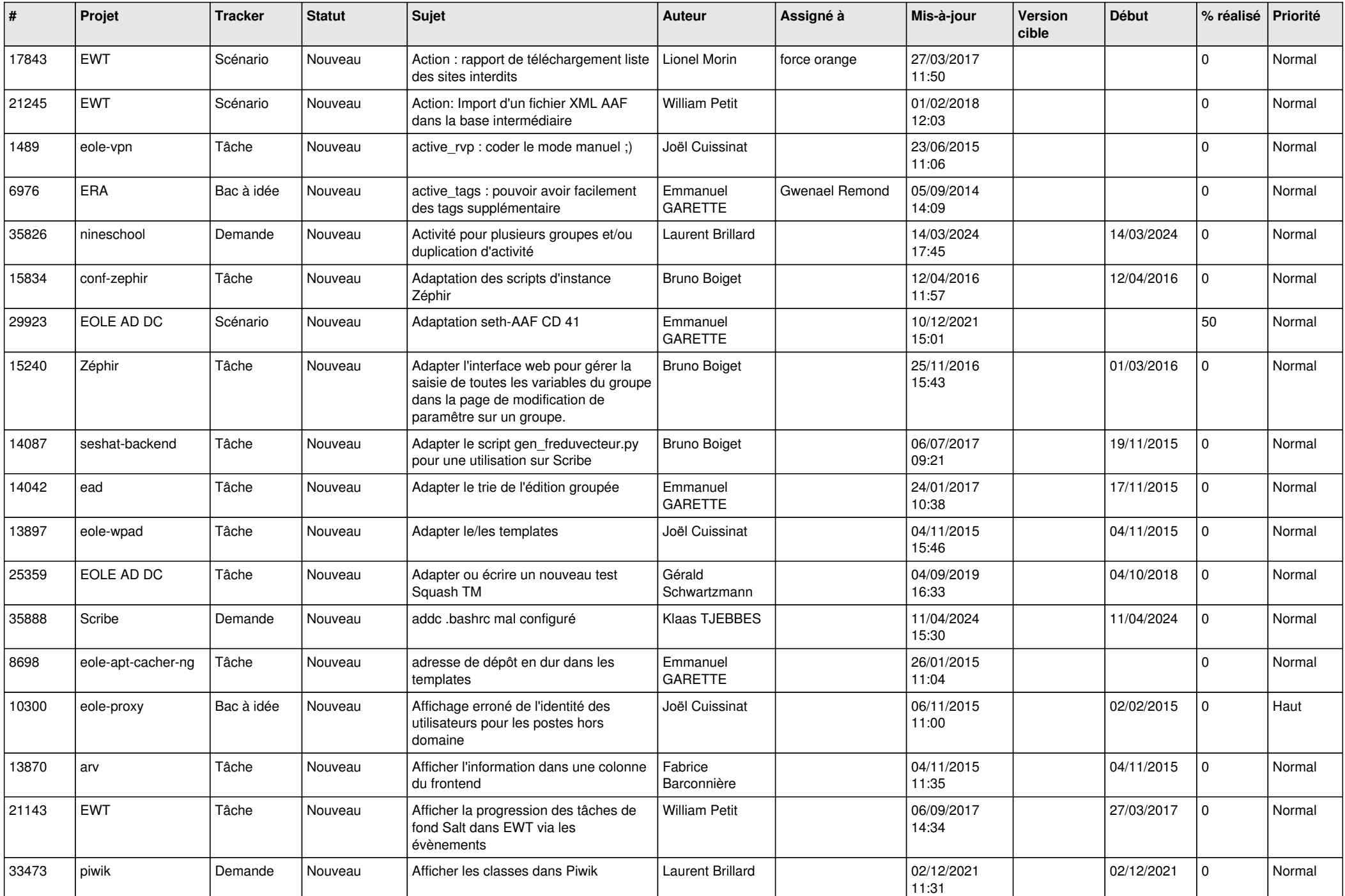

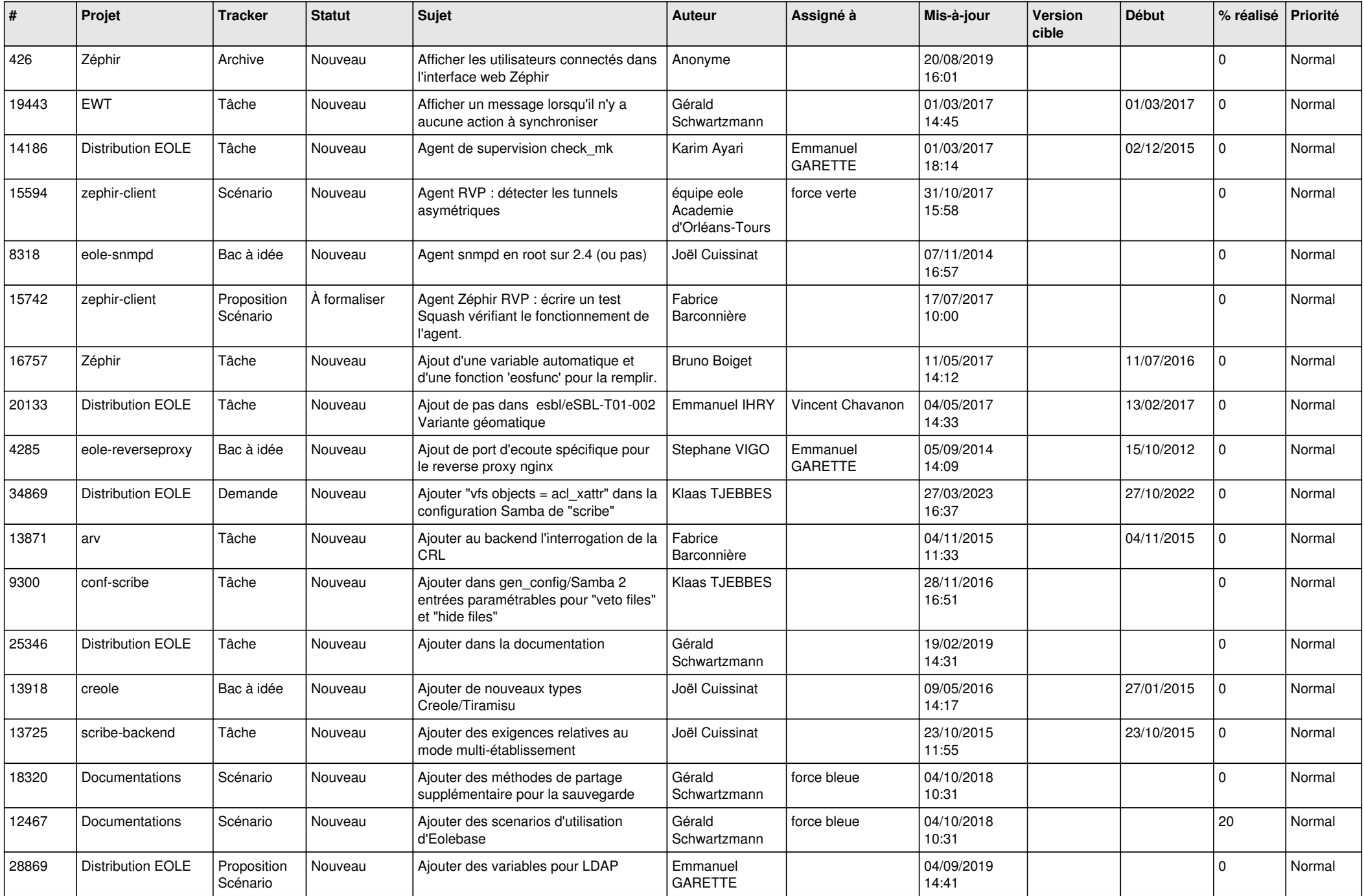

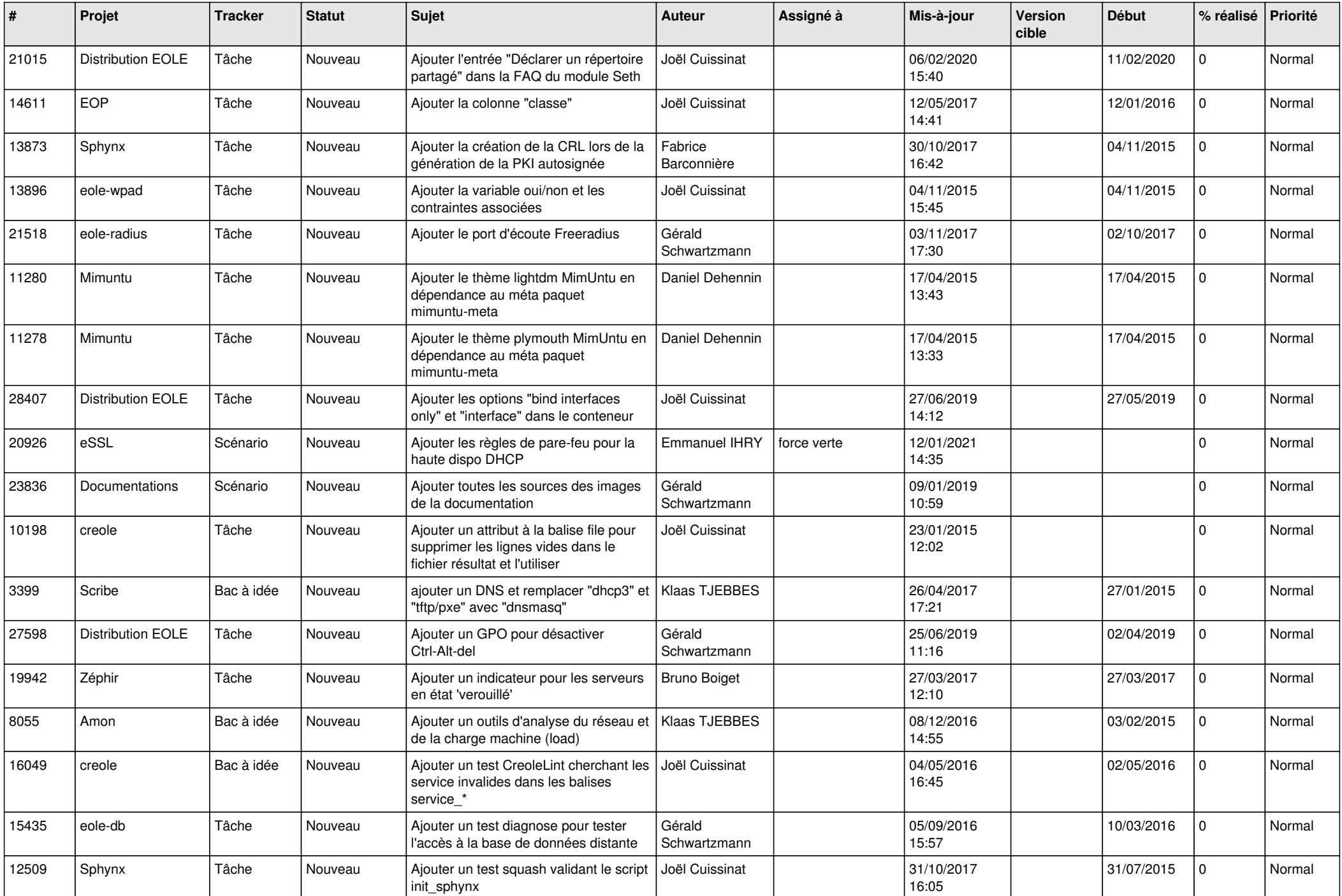

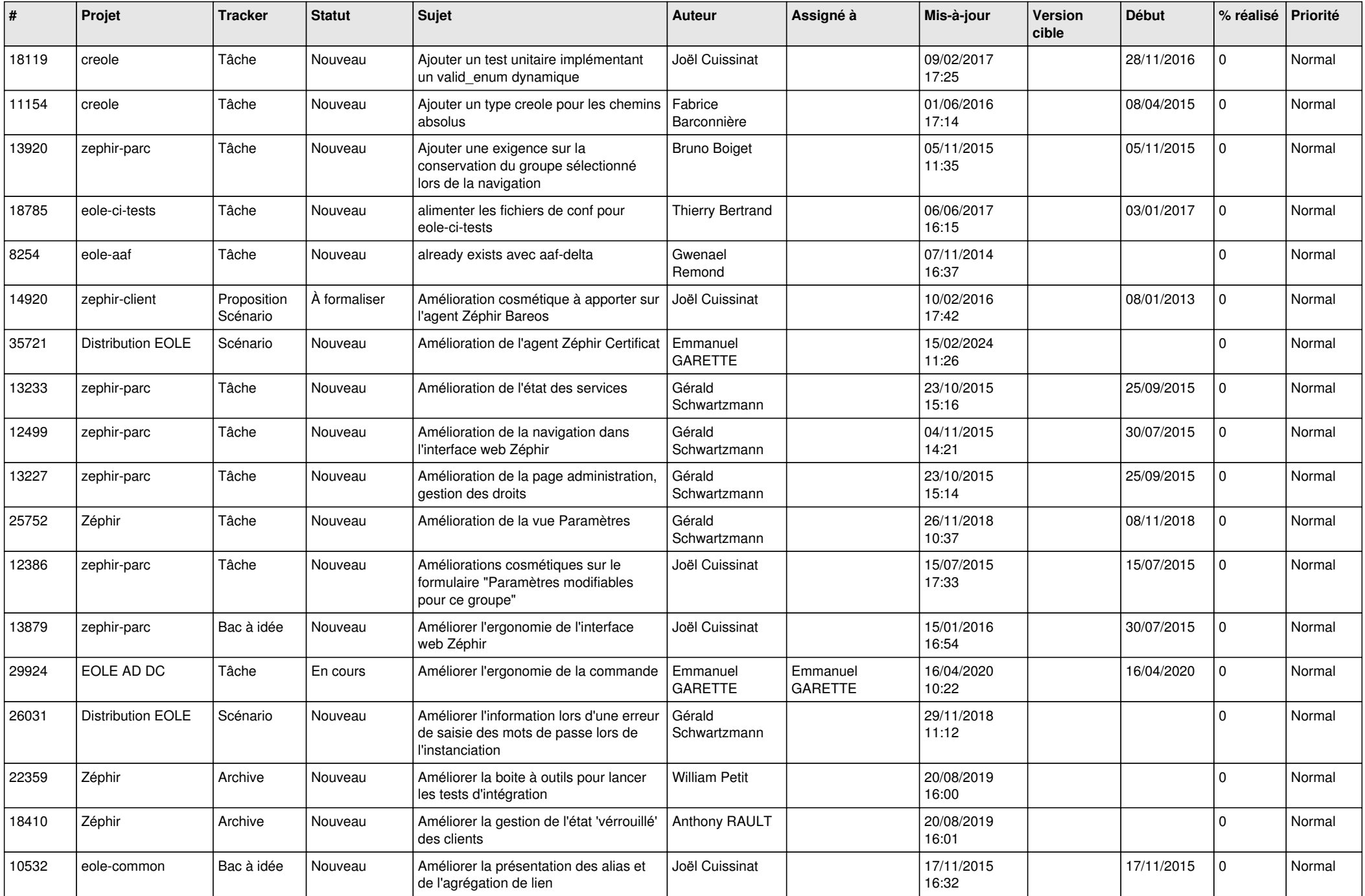

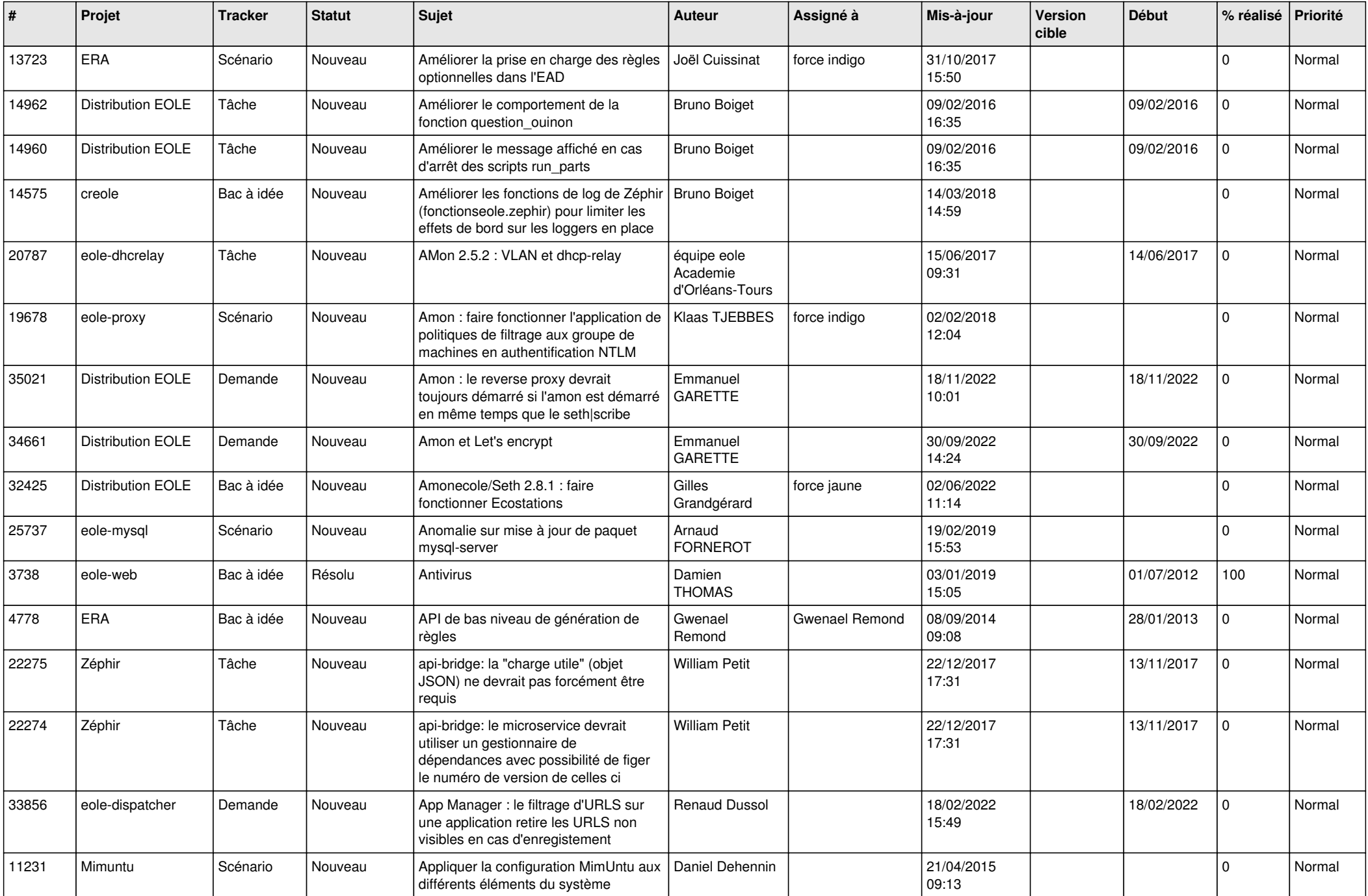

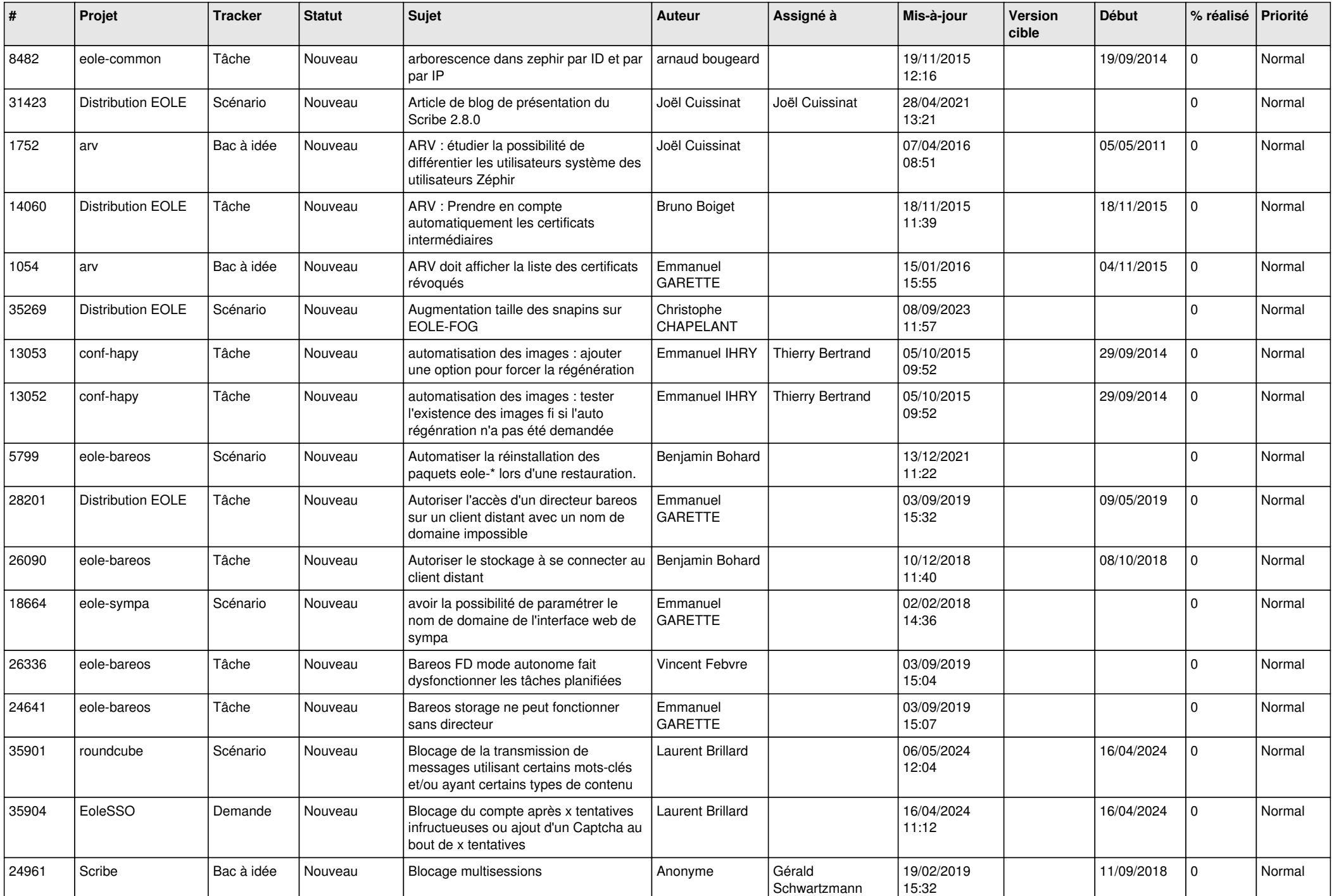

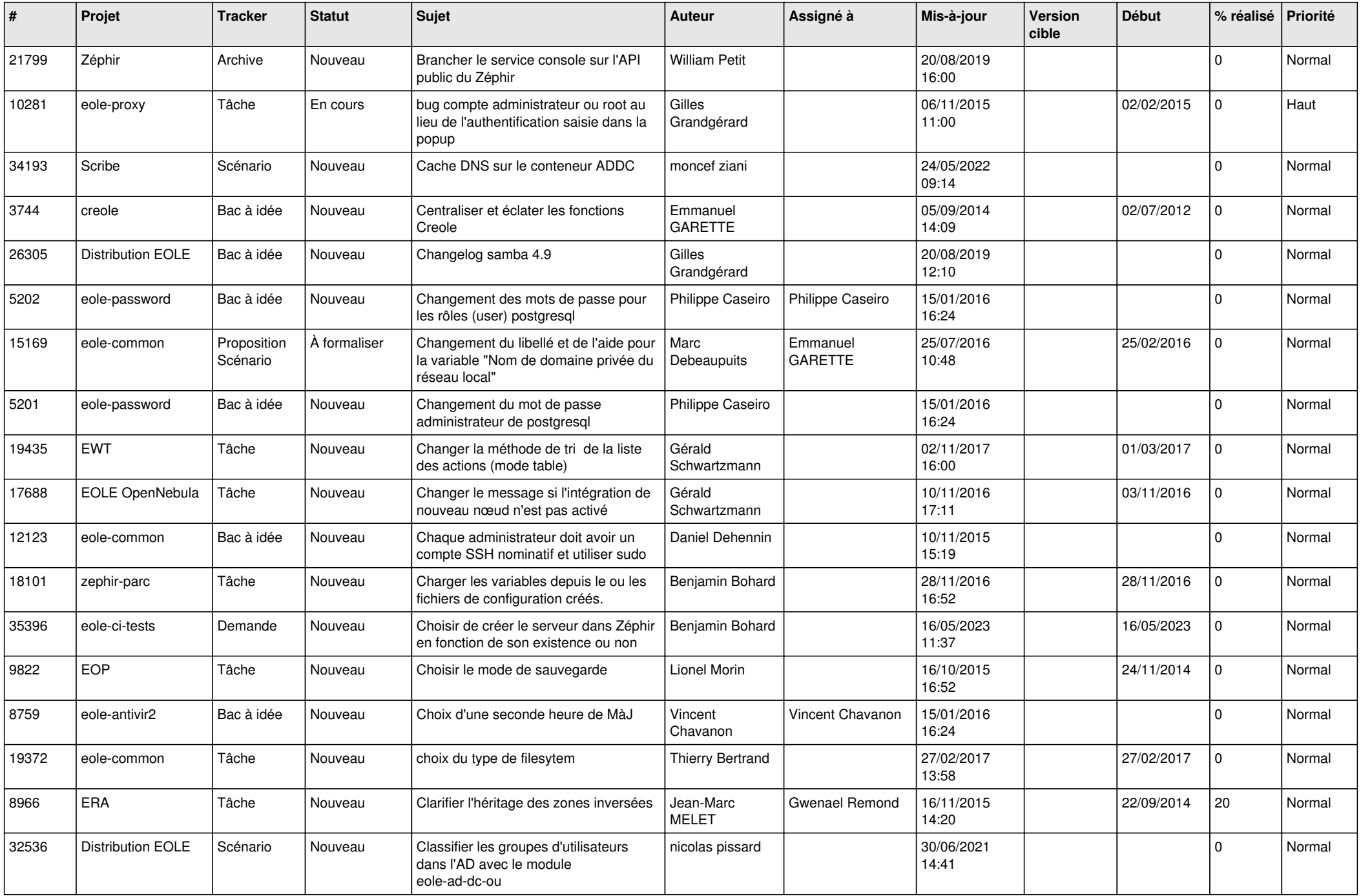

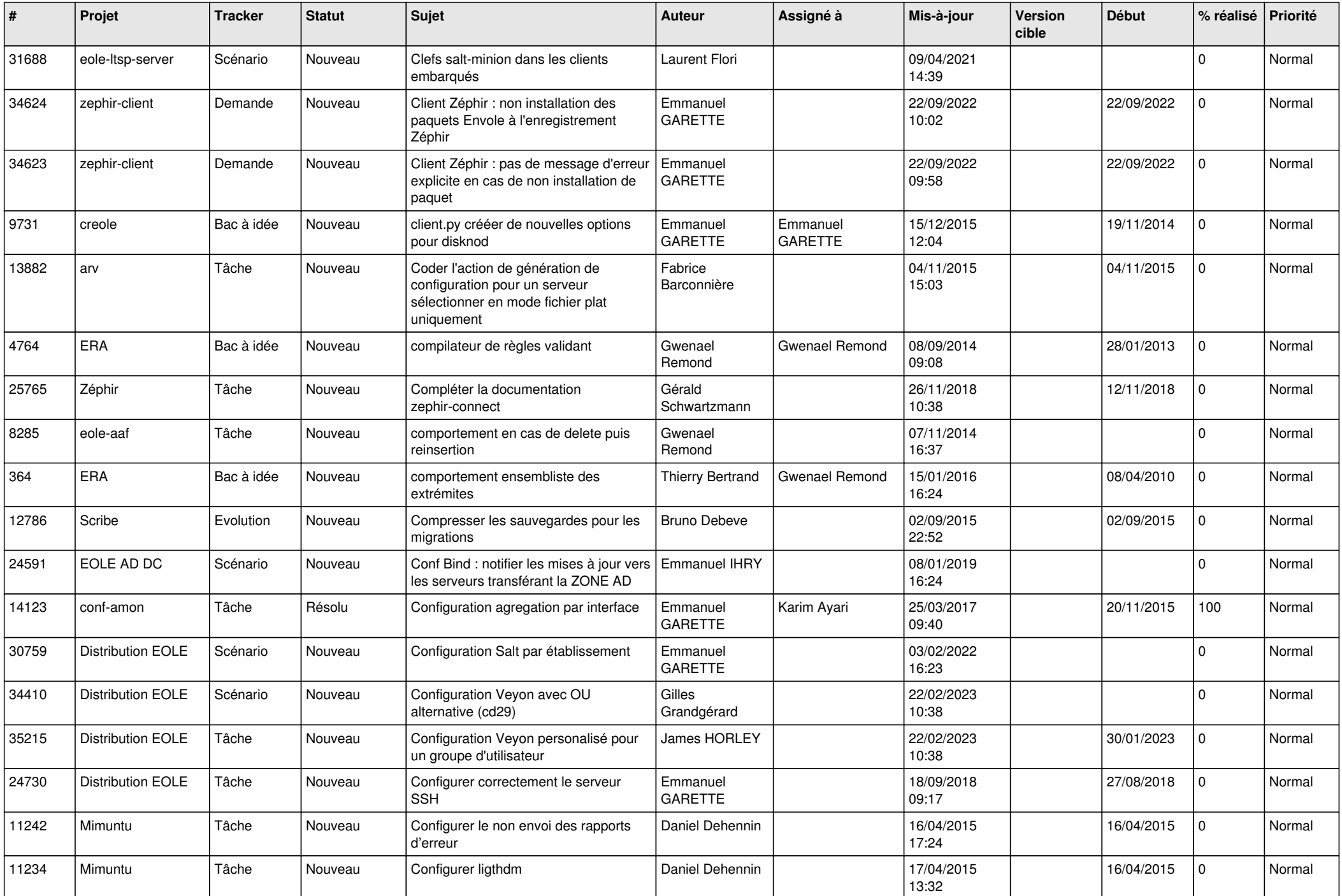

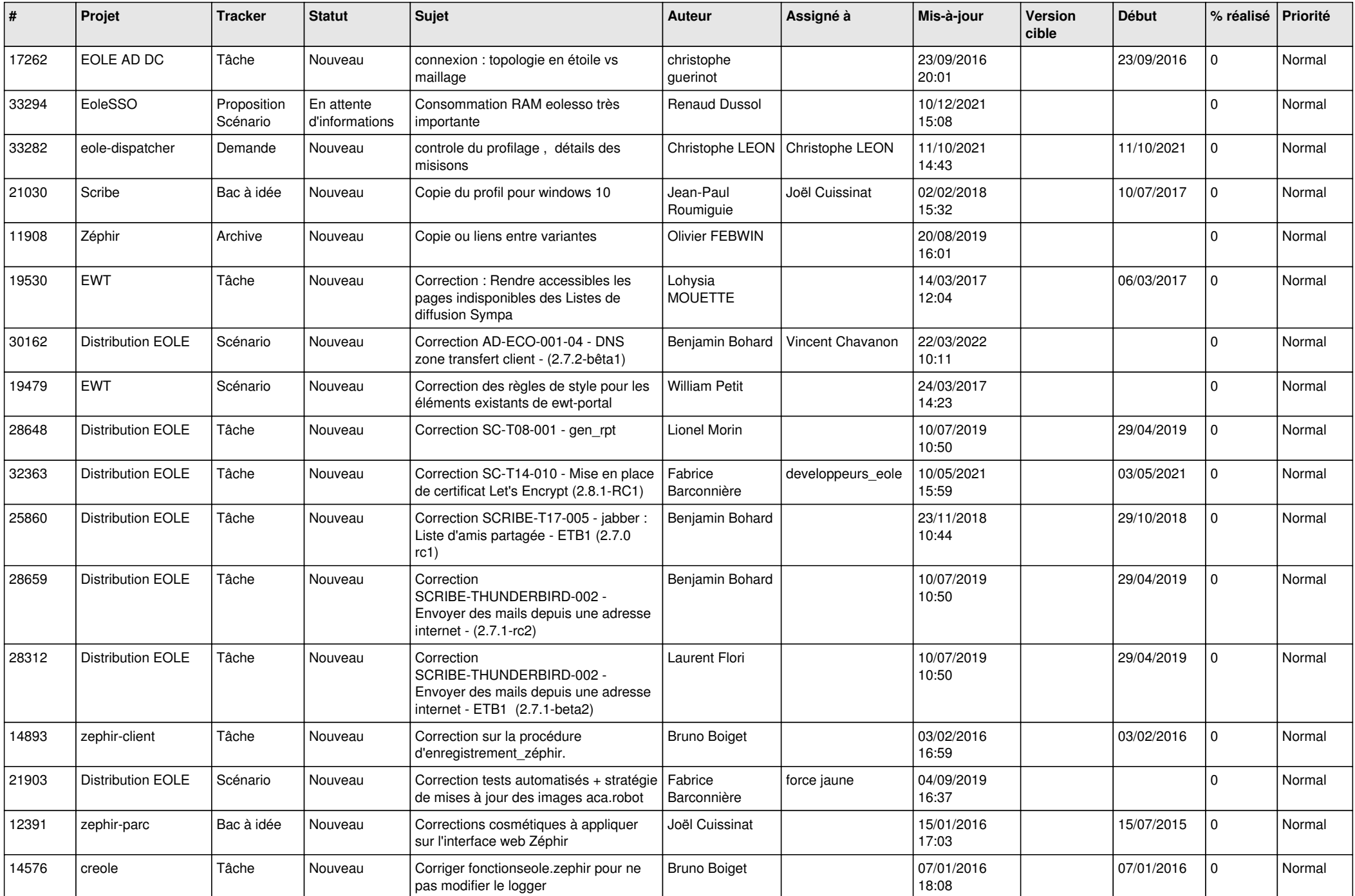

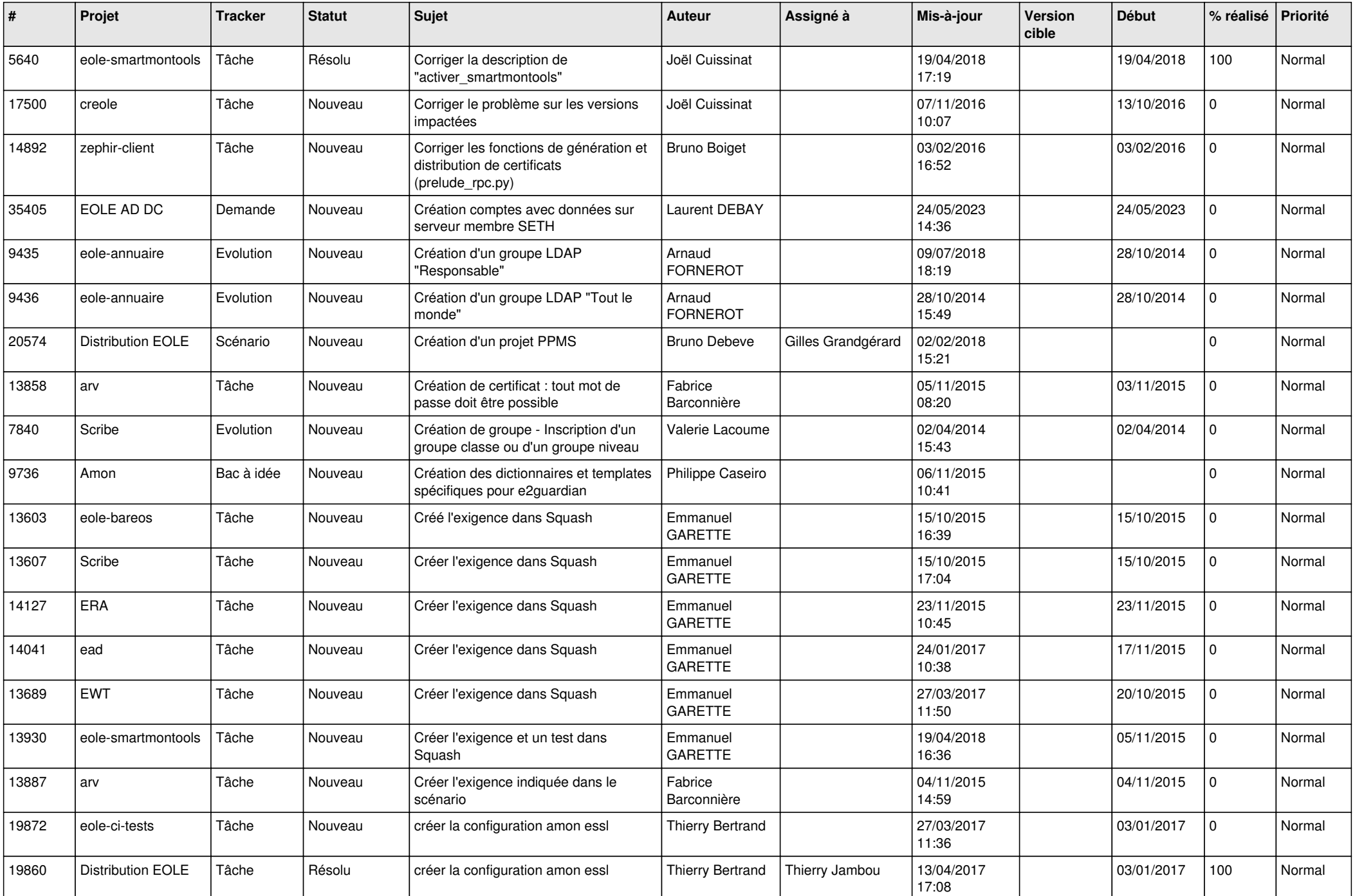

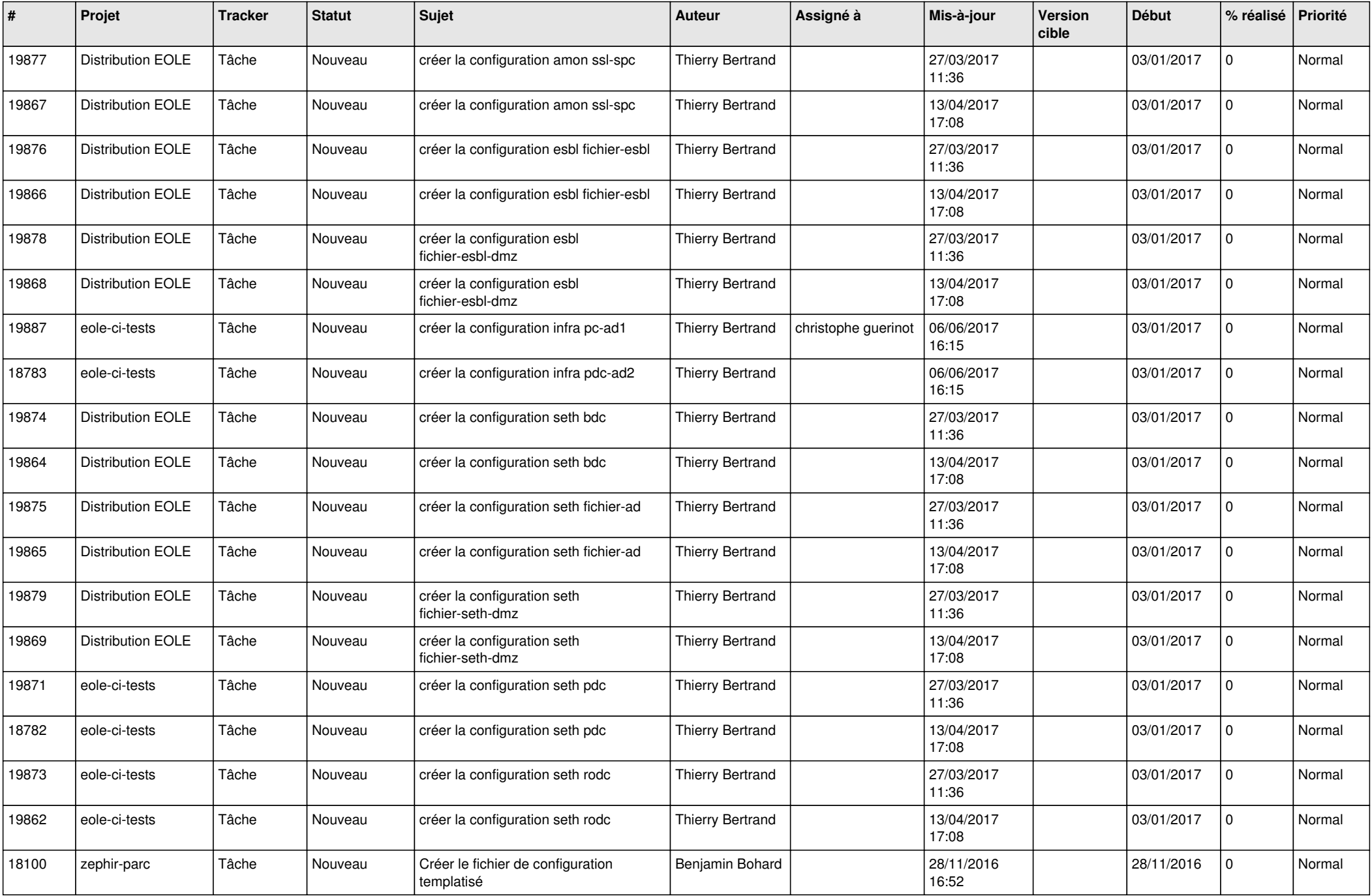

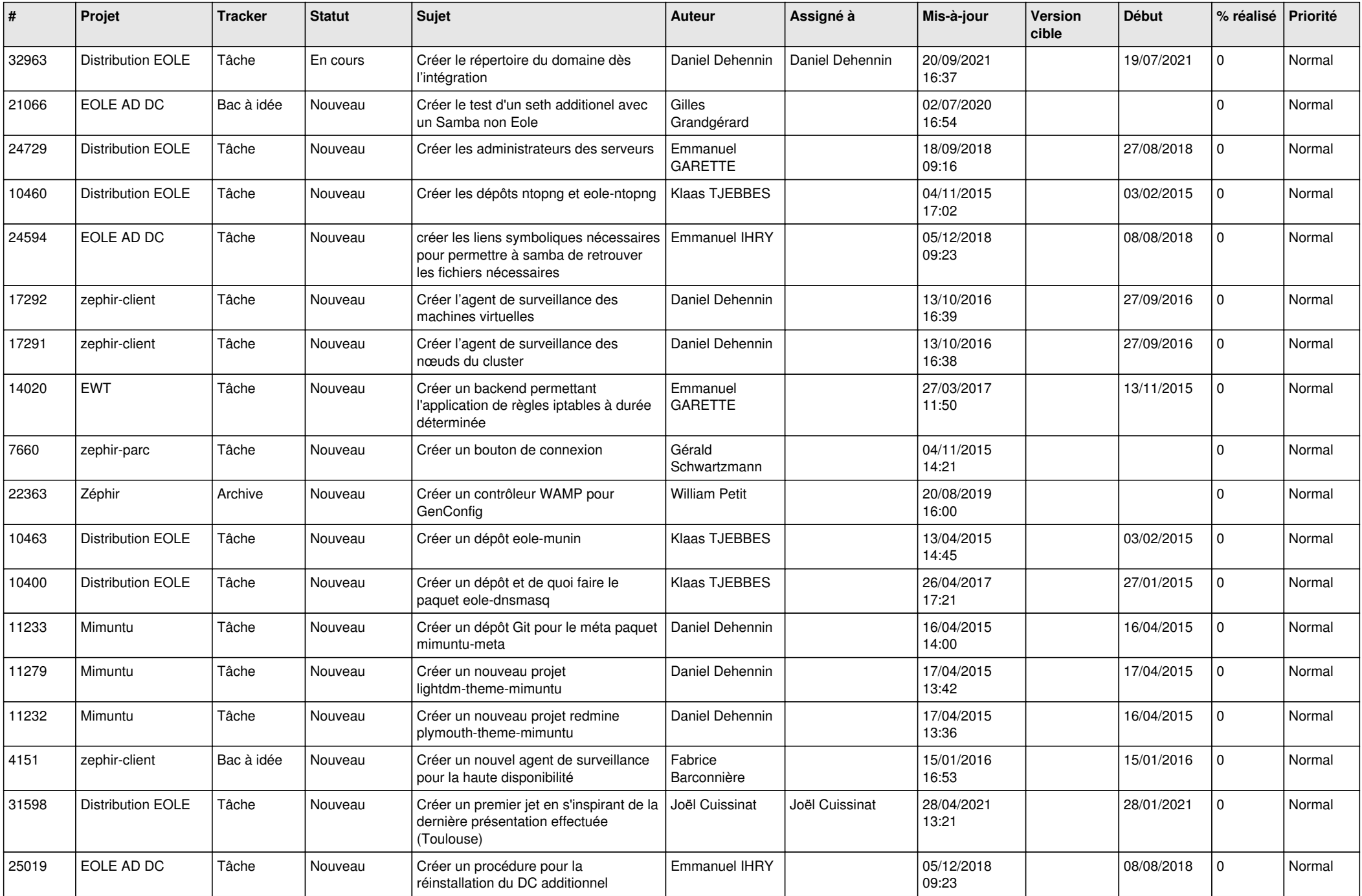

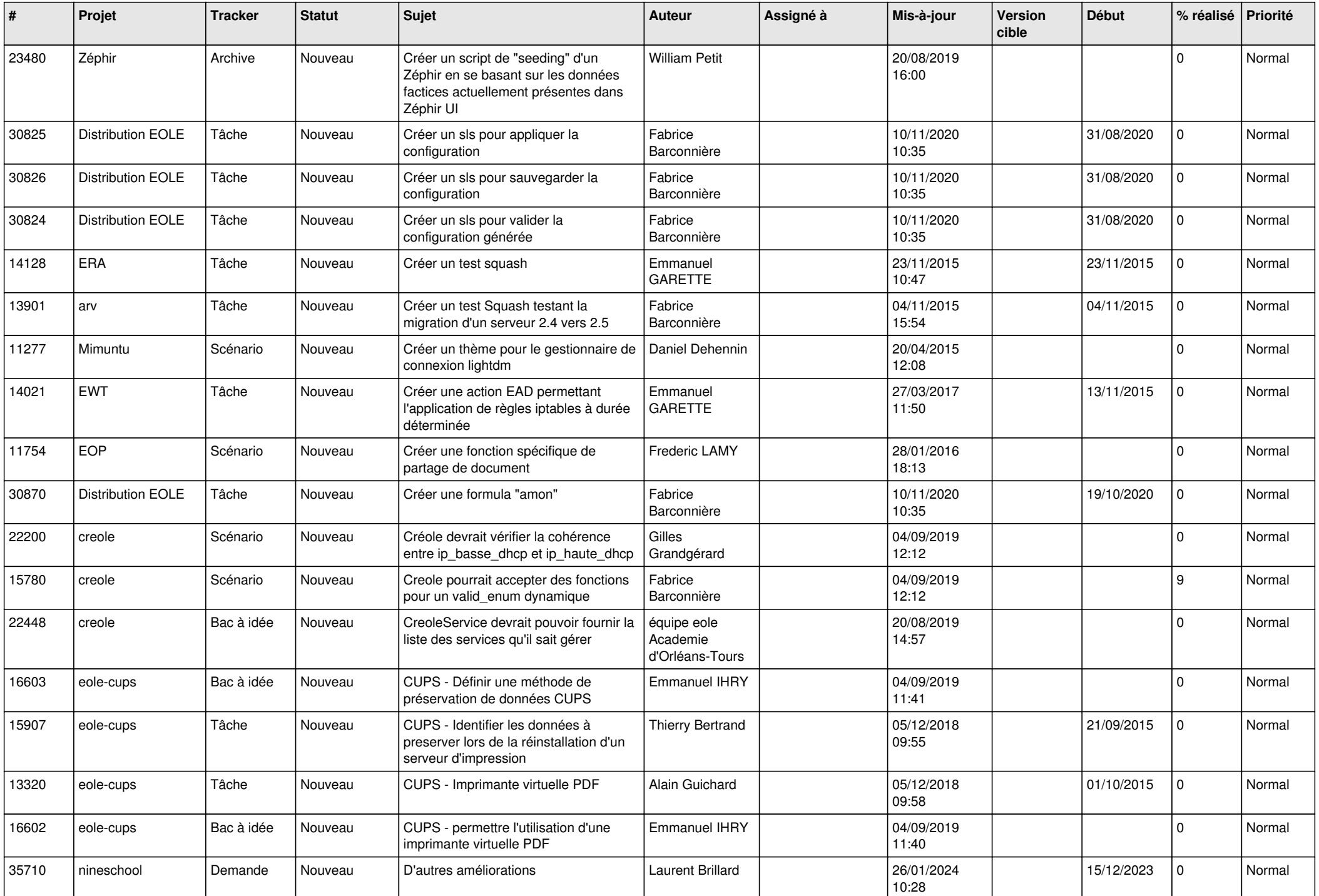

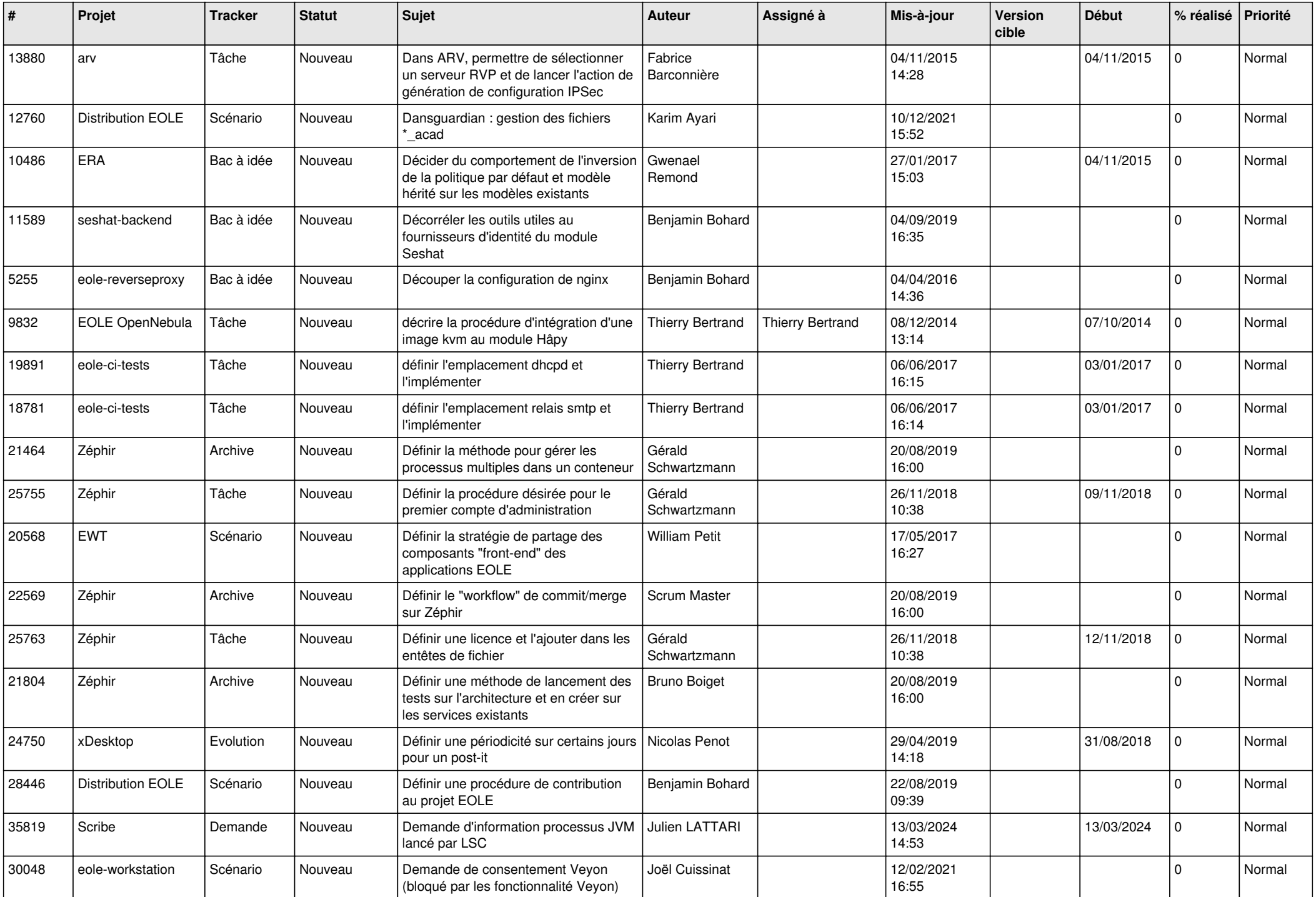

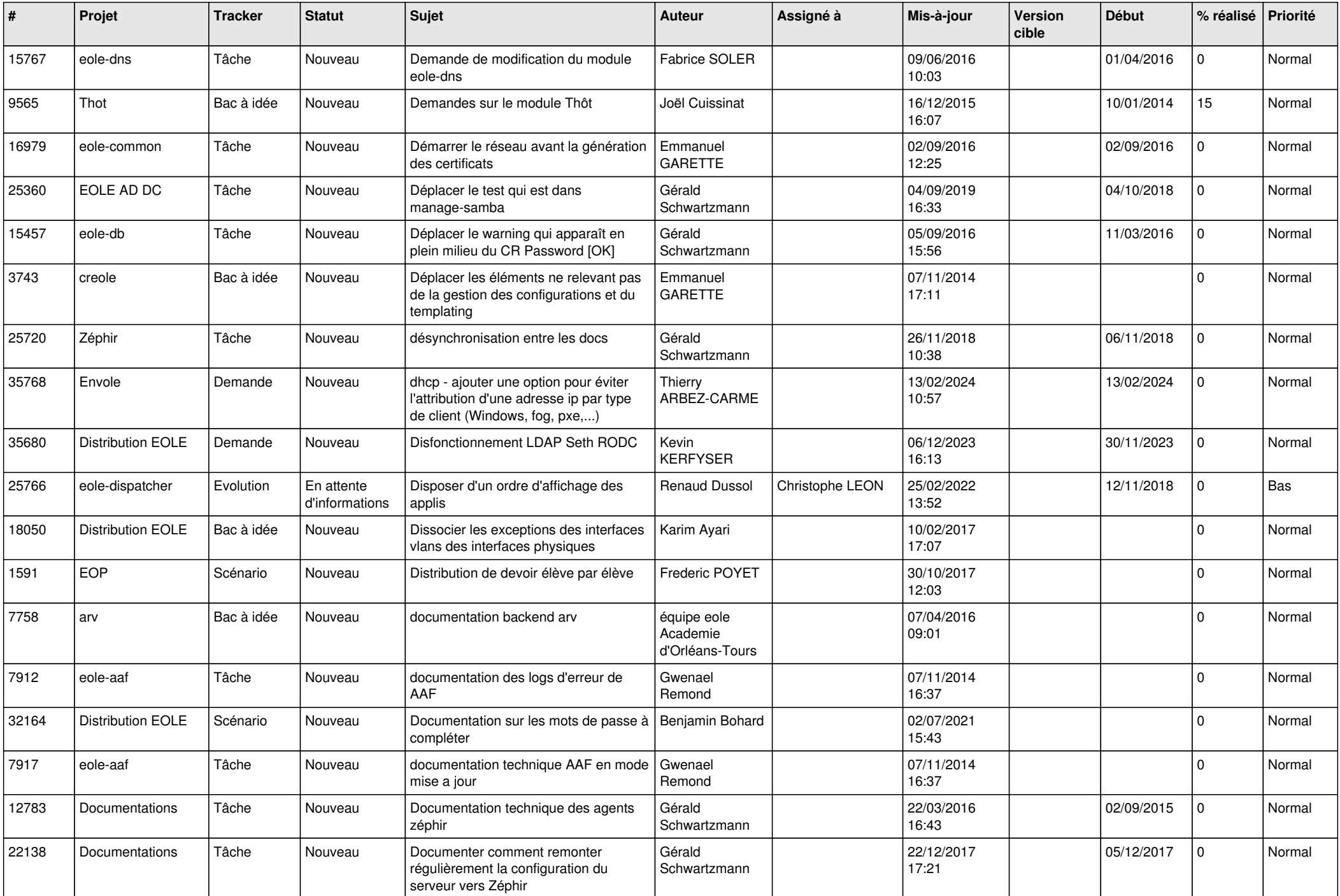

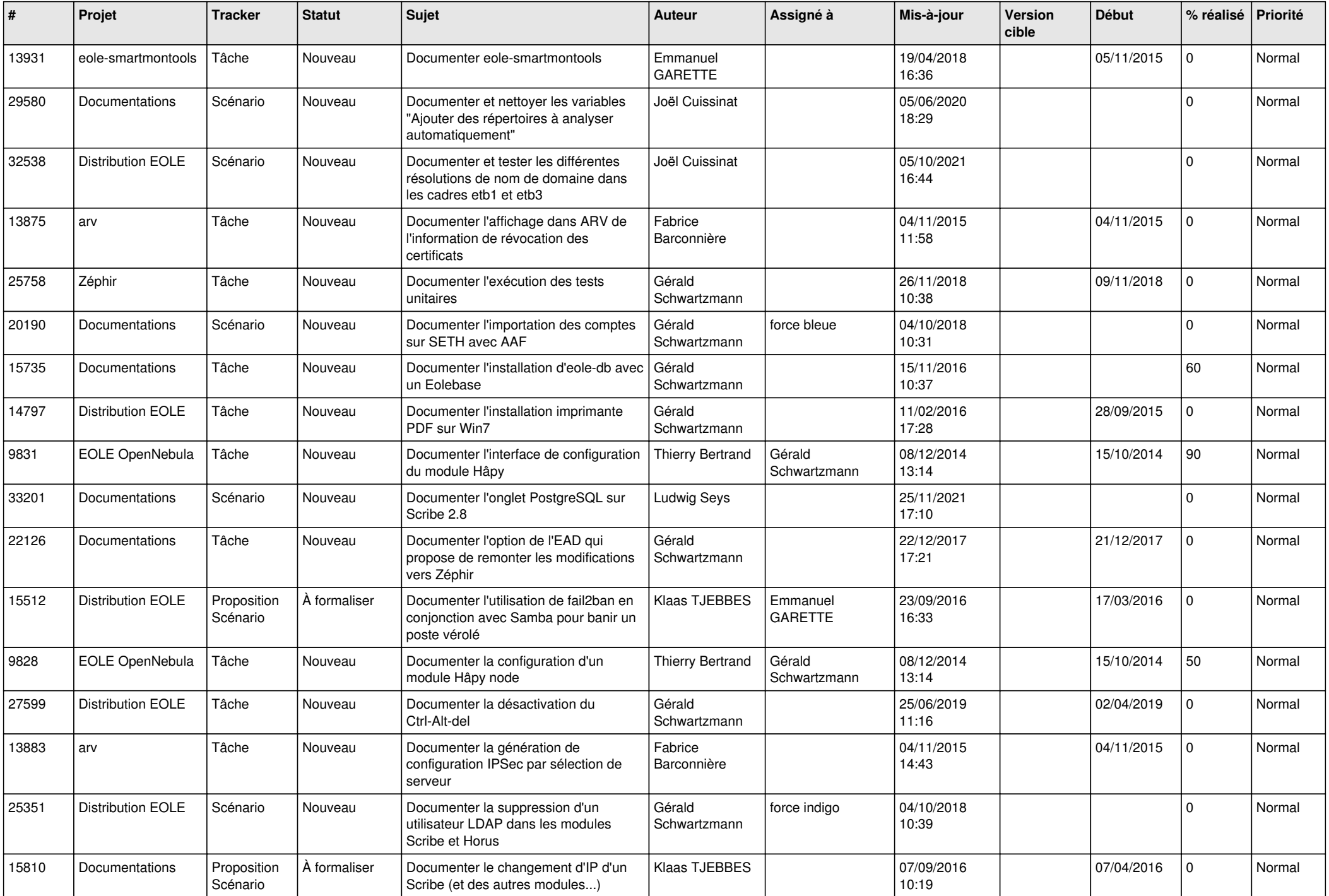

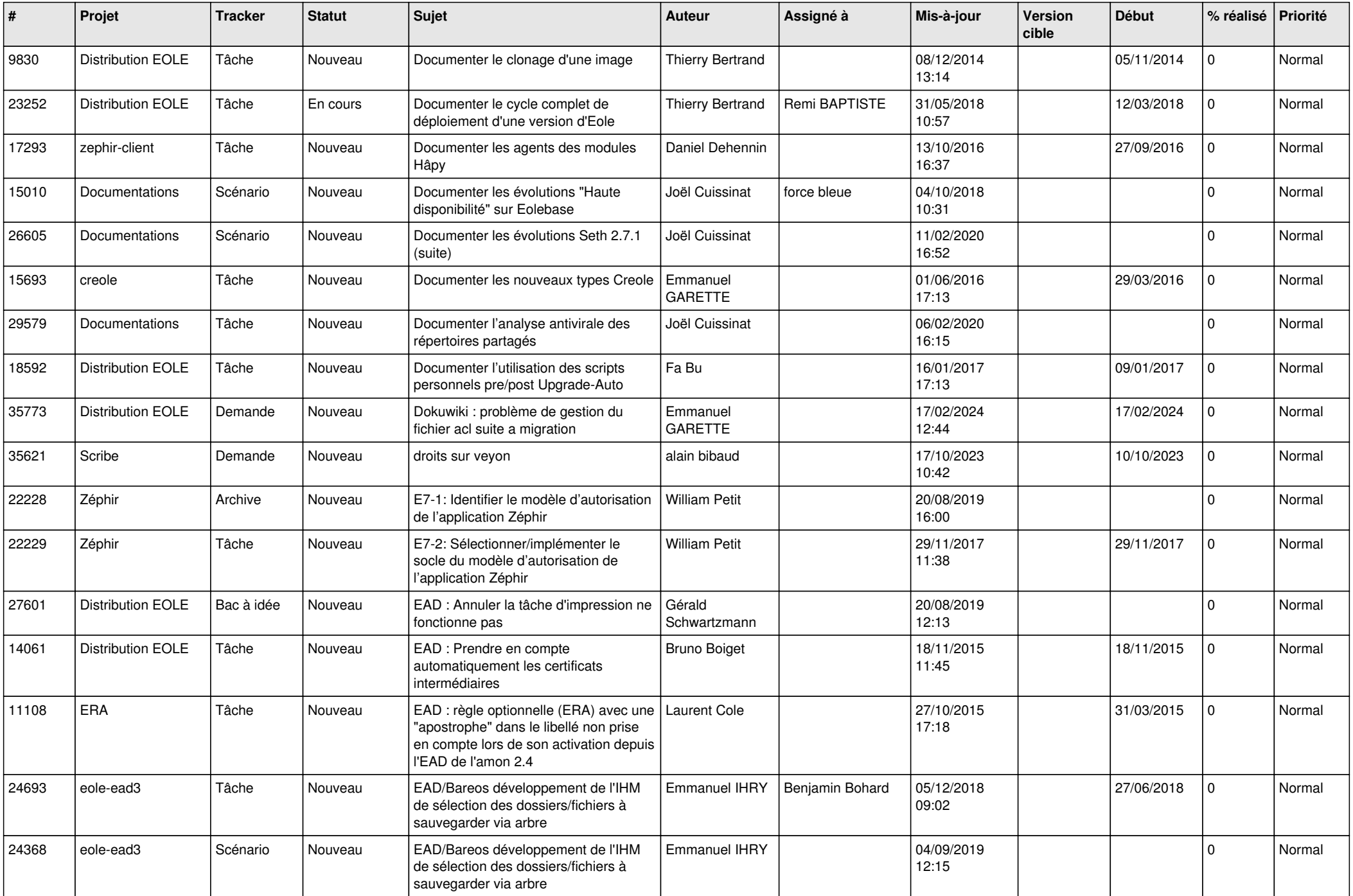

![](_page_26_Picture_534.jpeg)

![](_page_27_Picture_547.jpeg)

![](_page_28_Picture_261.jpeg)

**...**